[Quickbooks](http://newfile.westpecos.com/get.php?q=Quickbooks Premier Contractor Edition 2011 Manual) Premier Contractor Edition 2011 Manual [>>>CLICK](http://newfile.westpecos.com/get.php?q=Quickbooks Premier Contractor Edition 2011 Manual) HERE<<<

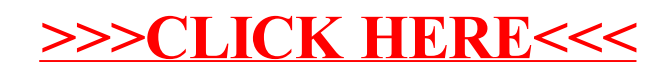